# Package 'dataframeexplorer'

June 26, 2020

Title Familiarity with Dataframes Before Data Manipulation

Version 0.1.7

Description Real life data is muddy, fuzzy and unpredictable. This makes data manipulations tedious and bringing the data to right shape alone is a major chunk of work. Functions in this package help us get an understanding of dataframes to dramatically reduces data coding time.

**Depends** R  $(>= 3.3.0)$ 

License MIT + file LICENSE

Encoding UTF-8

LazyData true

RoxygenNote 7.1.0

Imports tibble, data.table, magrittr, openxlsx, dplyr, plyr, tidyr, stringr

NeedsCompilation no

Author Ashrith Reddy [aut, cre]

Maintainer Ashrith Reddy <ashrithssreddy@gmail.com>

Repository CRAN

Date/Publication 2020-06-26 06:40:02 UTC

# R topics documented:

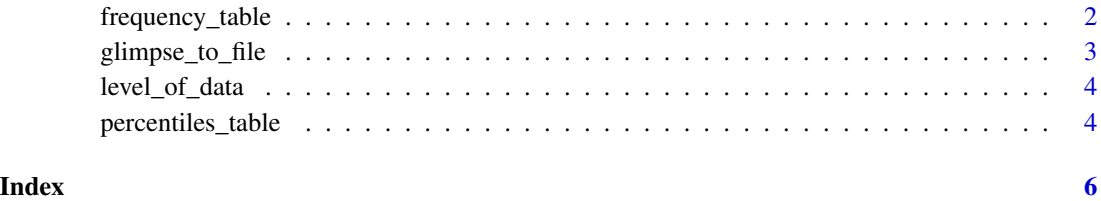

1

# Description

Real-life data is seldom perfect and fields in a data.frame contains entries not anticipated by the data scientist. This function helps to know your data entries before performing any manipulations on it. This function generates frequency table excel, each column of input dataframe in a separate sheet in output excel file. Warning: An excel sheet can support 2^20 rows of data only (approx. 1 million). If the number of unique entries in a column exceeds that, excel will drop the low frequency entries.

# Usage

```
frequency_table(
  dataset,
  output_filename = "",
 maximum_entries = 2^20,
  format_width = TRUE,
  sl_no_required = TRUE,
  frequency_required = TRUE,
  percentage_required = TRUE,
  cumulative_percentage_required = FALSE,
  string_length_required = TRUE
)
```
# Arguments

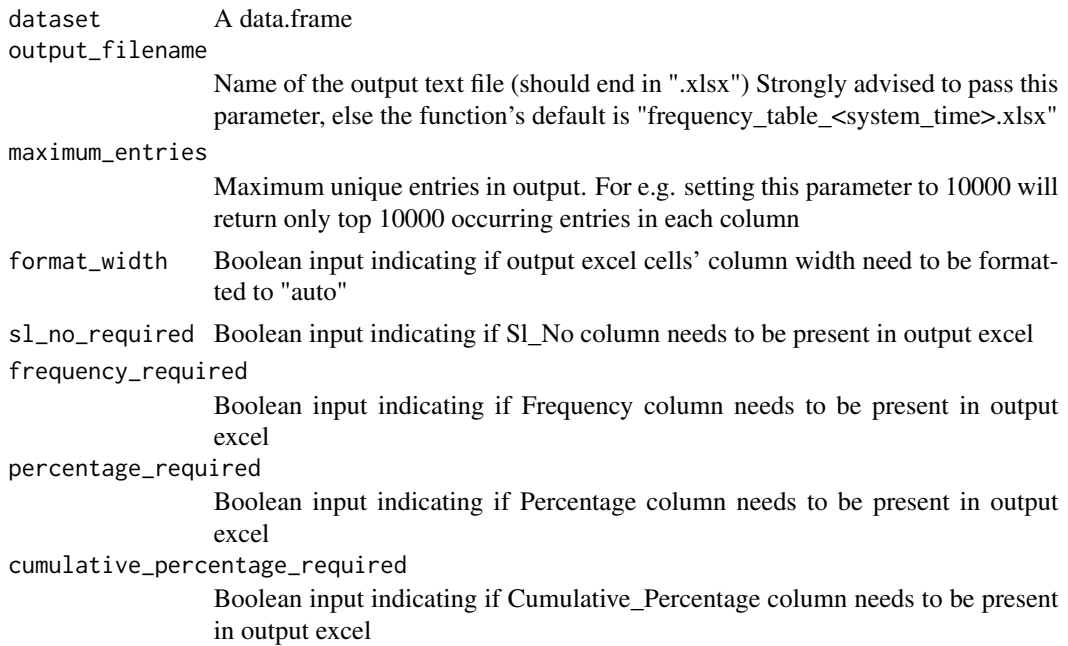

<span id="page-2-0"></span>string\_length\_required

Boolean input indicating if String\_Length column needs to be present in output excel

### Value

Does not return to calling function, writes to file system rather

# **Examples**

```
## Not run:
frequency_table(dataset = iris, output_filename = "frequency_table_iris.xlsx")
frequency_table(dataset = mtcars, output_filename = "C/Users/Desktop/frequency_table_mtcars.xlsx")
```
## End(Not run)

glimpse\_to\_file *Generate glimpse of dataset*

#### Description

Understanding the dataset through a glimpse of it will come handy while data manipulation coding. This function generates the glimpse of data.frame (similar to str()) using tibble::glimpse and write to a text file. Using same file name for different datasets will append the outputs to a same file.

#### Usage

```
glimpse_to_file(dataset, output_filename = "")
```
#### Arguments

dataset A data.frame object output\_filename

> Name of the output text file (prefer to end in ".txt", although the backend will append if not) Function's default is "glimpse\_<system\_time>.txt"

### Value

Does not return any value, writes to disk rather

#### Examples

```
## Not run:
glimpse_to_file(dataset = mtcars, output_filename = "glimpse_mtcars.txt")
glimpse_to_file(dataset = iris, output_filename = "C/Users/Desktop/glimpse_iris.txt")
```
## End(Not run)

<span id="page-3-0"></span>

#### Description

Knowing the level of dataset is paramount to effectively and efficiently manipulate data, and the level of dataset is unknown oftentimes. This function checks for count of unique records in all possible column combinations to determine the level of dataset. Check for text file generated for column combinations with unique records.

#### Usage

```
level_of_data(dataset, output_filename = "")
```
#### Arguments

dataset A data.frame

output\_filename

Name of the output text file (should end in ".txt", although the backend will append if not) Function's default is "level\_of\_dataset\_<system\_time>.txt"

#### Value

Does not return to calling function, writes to file system rather

# Examples

```
## Not run:
level_of_data(dataset = iris[,c("mpg", "cyl", "disp", "hp")], output_filename = "level_mtcars.txt")
```
## End(Not run)

percentiles\_table *Generate percentiles for entire dataframe*

# Description

This function generates percentiles for all numeric columns in the dataframe. This will come handy while understanding the distribution of data and in outlier treatment.

# percentiles\_table 5

# Usage

```
percentiles_table(
 dataset,
  output_filename = "",
  percentiles = c(0:10, seq(10, 90, 10), seq(25, 75, 25), 91:100),
  format_width = TRUE,
  sd_required = TRUE,
 min_required = TRUE,
 max_required = TRUE,
 mean_required = TRUE,
 missing_percentage_required = TRUE,
 class_required = TRUE
\mathcal{L}
```
# Arguments

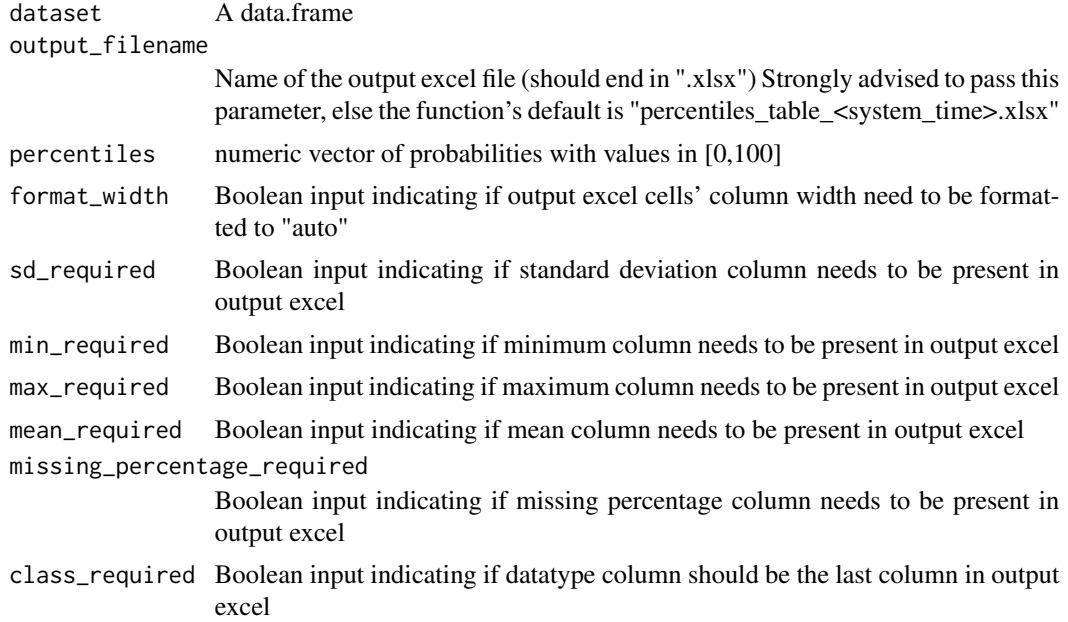

#### Value

Does not return to calling function, writes to file system rather

# Examples

```
## Not run:
percentiles_table(mtcars, output_filename = "percentiles_table_mtcars.xlsx")
percentiles_table(iris, output_filename = "C/Users/Desktop/percentiles_table_iris.xlsx")
```
## End(Not run)

# <span id="page-5-0"></span>Index

frequency\_table, [2](#page-1-0)

glimpse\_to\_file, [3](#page-2-0)

level\_of\_data, [4](#page-3-0)

percentiles\_table, [4](#page-3-0)